## SAP ABAP table DBCHECK COND {dbcheckora with field active button}

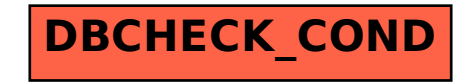